## **QGIS Application - Feature request #12044 Automatically add a new style name on layer when loading an existing style**

*2015-01-23 06:39 AM - Harrissou Santanna*

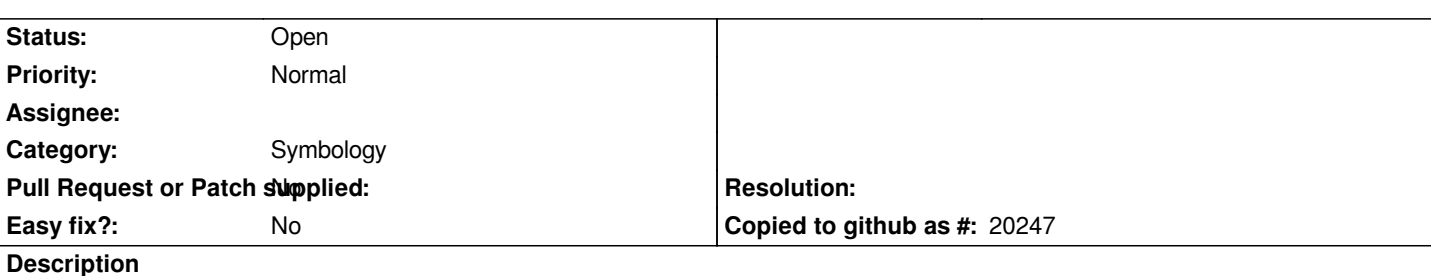

*Hi,*

*Great feature than the ability to attribute multiple styles to a layer in a project.*

*When in layer properties > Style, you load an existing style (from file or DB), I think it'll be better if this style was appended to the list of existing styles (with its registered name) and even set active instead of overwriting the active one.*

*Now, to avoid overwriting previous style, you need to create a new ("useless") style, set it active and then load the one you are expecting. This process can be improved with the above proposal.*

## **History**

## **#1 - 2015-01-29 07:30 AM - Giovanni Manghi**

*- Target version changed from Version 2.8 to Future Release - Nice to have*

*- Assignee deleted (Martin Dobias)*

## **#2 - 2017-05-01 12:47 AM - Giovanni Manghi**

*- Easy fix? set to No*